# ProTech Professional Technical Services, Inc.

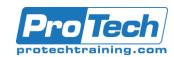

# IBM MQ for z/OS System Administration

# **Course Summary**

### **Description**

You have been given the task of supporting and maintaining IBM MQ on your z/OS system but have no formal training in IBM MQ. Then this is the course for you. In three days, we will cover what you need to understand about IBM MQ for z/OS plus the knowledge and techniques to administer the MQ environment. In the class, we will go from creating a queue manager, to defining MQ resources, to interconnecting our queue managers, plus cover some supporting processes along the way.

#### **Topics**

- Terminology, Component and Environment Overview
- Base Installation and Queue Manager Creation
- · Queue Creation and Administration Tool Overview
- Message Queuing Interface Overview Plus Application Triggering Process
- Distributed Queuing Plus Related Topics
- System and Application Integrity
- MQ Resource Security

#### **Audience**

System programmers, systems administrators, and technical support personnel responsible for maintenance and support of IBM MQ for distributed platforms on a daily basis.

#### **Prerequisites**

A good working knowledge of TSO/ISPF, z/OS JCL, at least one year working in the z/OS environment in either a support / administration role or as a developer with batch application development exposure.

### **Duration**

Three Days

# ProTech Professional Technical Services, Inc.

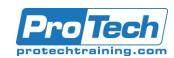

# IBM MQ for z/OS System Administration

# **Course Outline**

## I. Terminology, Component and Environment Overview

- A. Describe MQ named resources
- B. Describe MQ programming model and interface
- C. Describe MQ styles of processing implemented
- D. Describe MQ functions and capabilities implemented

### II. Base Installation and Queue Manager Creation

- A. Define necessary z/OS requirements plus PARMLIB member changes
- B. Describe, modify and implement required MQ JCL and data sets
- C. Describe, modify and implement MQ ZPARMS plus other necessary options
- D. Describe, modify and implement MQ BUFFERPOOL, Page Set, and Storage Class resources
- E. Review MQ startup and shutdown processing

### III. Queue Creation and Administration Tool Overview

- A. Describe and implement various queue resources in MQ
- B. Describe and utilize MQ administrative tools

# IV. IMessage Queuing Interface Overview Plus Application Triggering Process

- A. Describe and understand MQ interface usage
- B. Describe and understand MQ special message processing features
- Describe and understand MQ special processes like ReplyToQ and data conversion
- D. Describe and understand MQ trigger process
- E. Describe, modify and implement MQ trigger resources

### V. Distributed Queuing Plus Related Topics

- A. Describe distributed queuing concepts and resources for MQ
- B. Describe, modify and implement resources for MQ intercommunications
- C. Describe and understand MQ functional processes related to distributed queuing
- D. Describe and understand useful commands for MQ intercommunication
- E. Describe and understand MQ Dead Letter Process

### VI. System and Application Integrity

- A. Describe and understand MQ application UOW processing
- B. Describe and understand MQ queue manager UOW processing
- C. Describe, modify and implement MQ BSDS and log changes
- D. Describe, modify and implement MQ page set changes

## VII. MQ Resource Security

- A. Describe and understand RACF classes and profiles for MQ
- B. Describe and understand command and context security MQ options
- C. Describe and understand MQ security related commands